# **Praktikum Entwicklung von Mediensystemen mit iOS**

Sommersemester 2014

Fabius Steinberger, Dr. Alexander De Luca

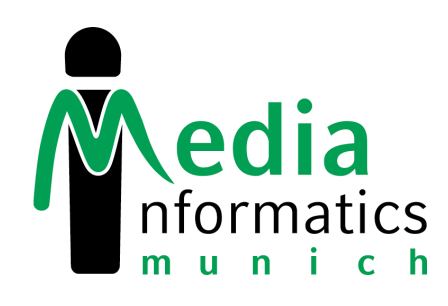

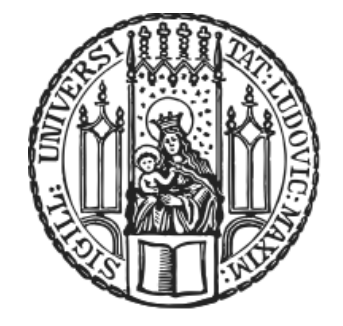

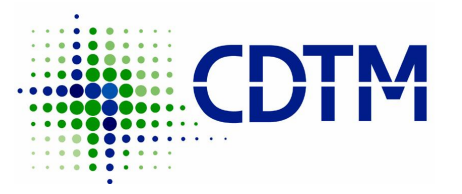

- Honors Degree in Technology Management at the Center for Digital Technology and Management (Marsstr. 20-22 / Hauptbahnhof).
- Open for students from TUM and LMU, mainly from Computer Science, Engineering and Business Administration.
- 45 ECTS in about 3 semesters + 1 semester abroad.
- All courses are in english, interdisciplinary and with industry partners.

(Marsstraße 20-22, ground floor)

**Information Events** 

0250, EG)

• 13.05.2014, 2:30pm, TUM in

building, Room M101

 $\cdot$  19.05.2014, 7pm, CDTM

13.05.2014, 2.50pm,<br>Garching (Boltzmannstr. 15, MW)

 $0250, E<sup>3</sup>$ <br>• 13.05.2014, 6:30pm, LMU main

- To start in summer 2014, apply until May 30th 2014.
- [www.cdtm.de](http://www.cdtm.de)
- <http://vimeo.com/72351473>

#### iOS PEM - SS 2013

# **Today**

- Assignment 2
- Team projects
	- Teams & organization
	- Brainstorming
- Assignment 3 & Outlook
- ✓ Storyboards
- ✓ Navigation Controller, Tab Bar Controller
- ✓ UI controls, touch input
- ✓ Accelerometer, location
- ✓ Web View, Map View
- ✓ Animations, drawing
- ✓ Data persistence

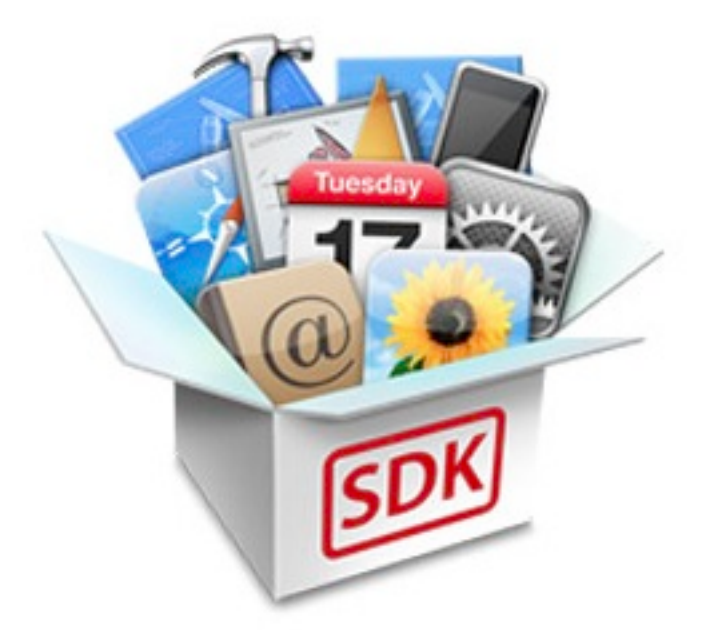

**iOS**

- **★ Camera, Photo Library**
- ★ Audio
- **★ Local and Push Notifications**
- **★ Game Center**
- ★ Facebook, Twitter integration
- ★ Reminders, Calendar, Email, Address Book integration

More: <https://developer.apple.com/technologies/ios/features.html> <http://goo.gl/ls6Ha>

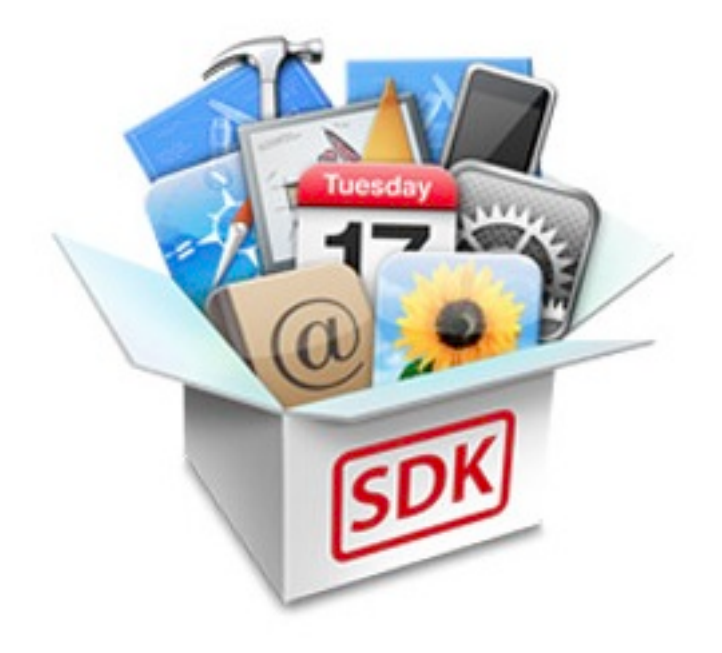

# **Team Projects**

- Brainstorming
- Concept development
- Implementation
- 4 presentations + 1 final presentation

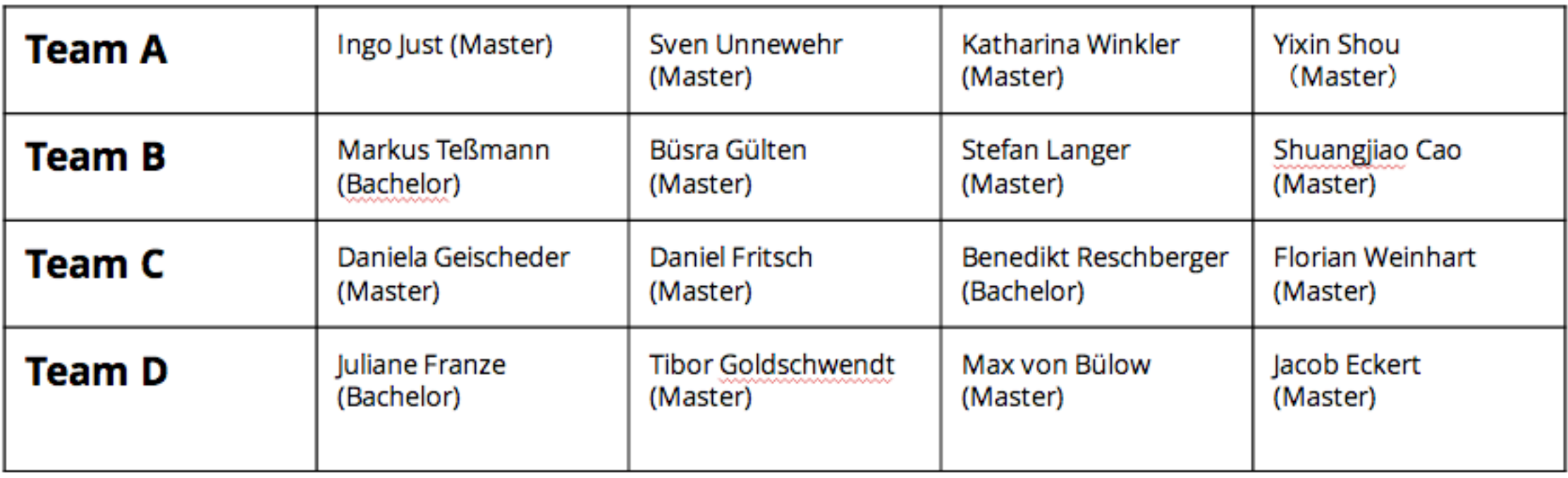

# **Topics**

- Location monitoring using iBeacons
- Internet of Things
- Health, well-being, quantifed self
- Apps for children or old people (learning, safety, UI challenges)
- Civic engagement

# **Focus on quantity**

Filter out later

**No comments, no corrections, no criticism** 

# $1 + 1 = 3$

Combine ideas,

build upon existing ideas

# **Don't think about the implementation**

Welcome unusual ideas

# **Brainwriting**

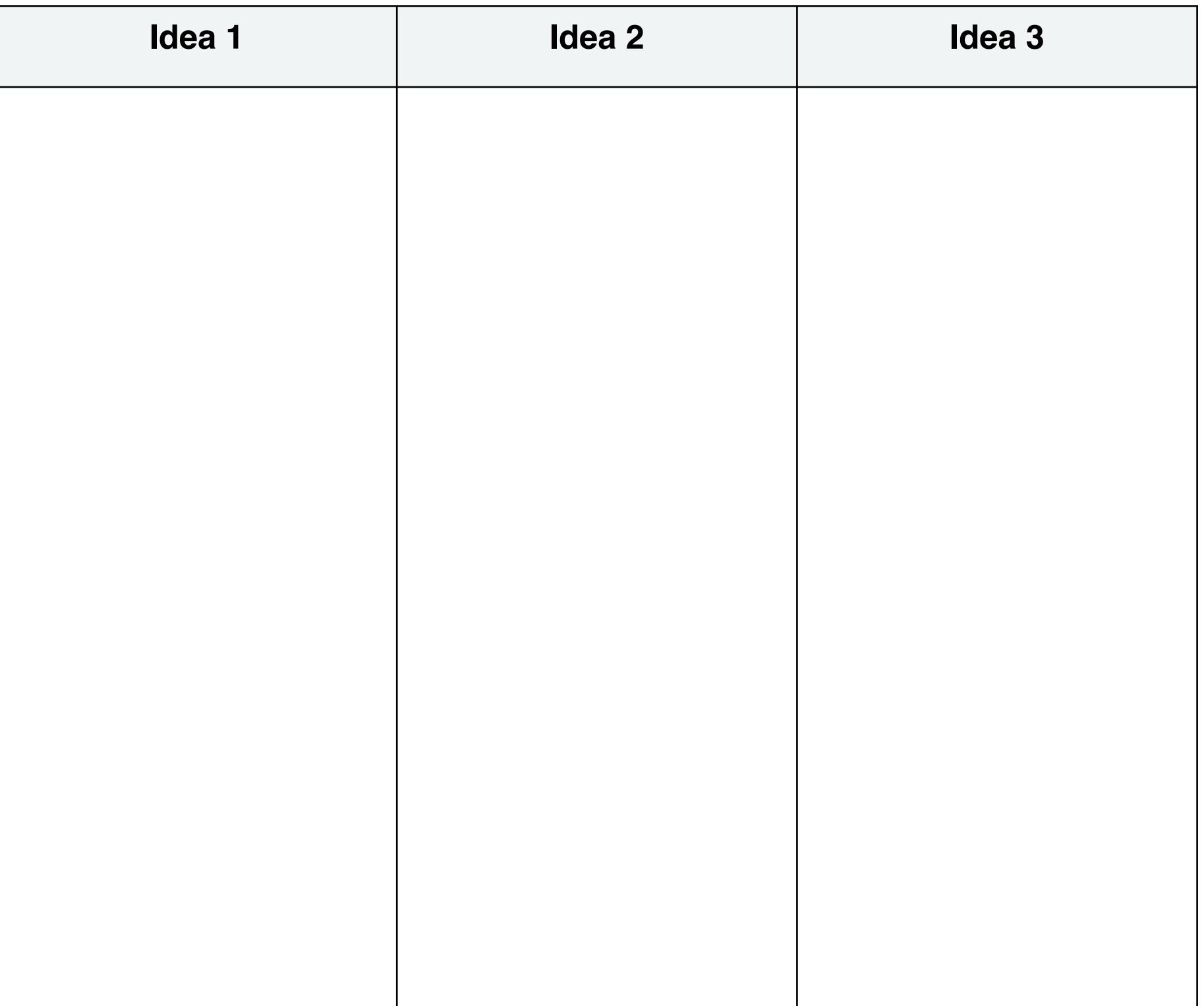

### **Assignment 4**

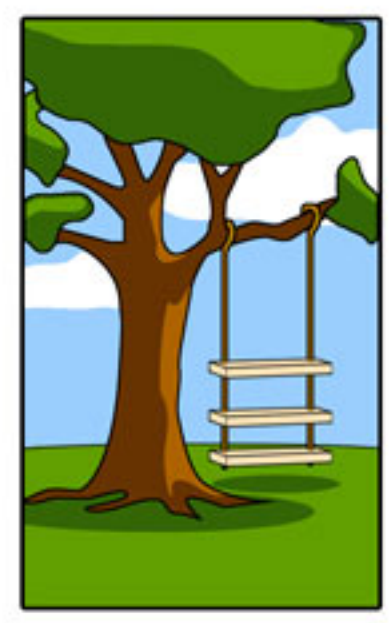

**How the customer** explained it

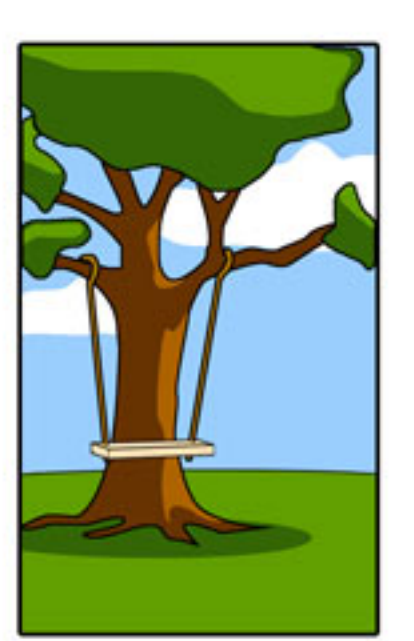

How the project leader understood it

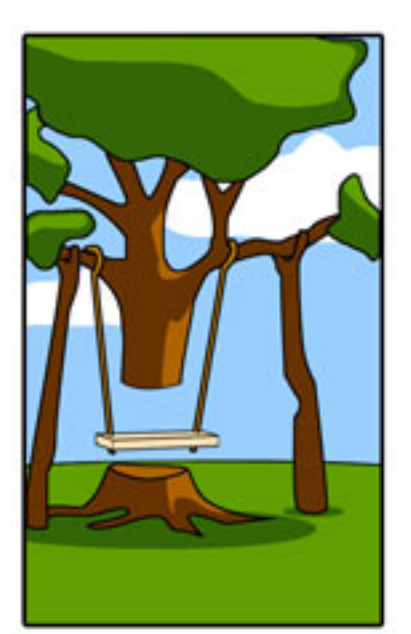

**How the analyst** designed it

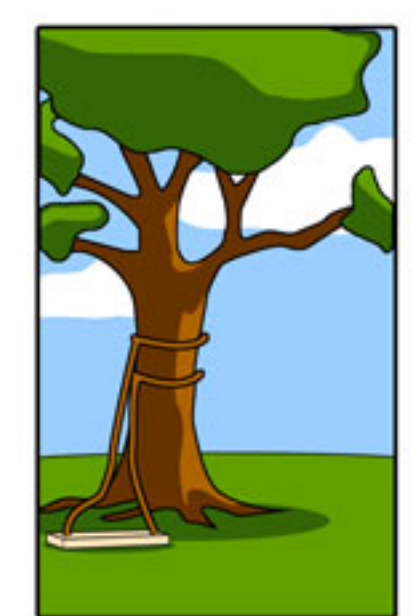

How the programmer wrote it

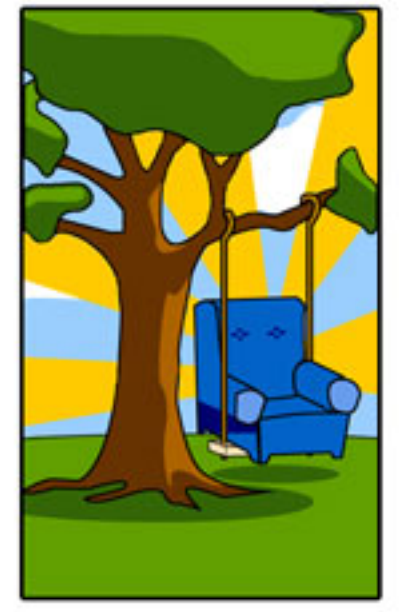

**How the business** consultant described it

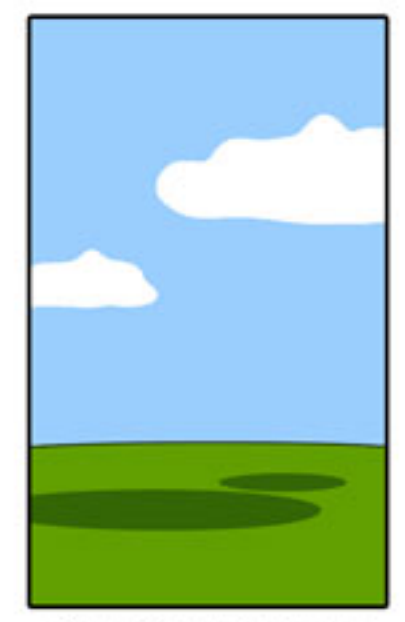

How the project was documented

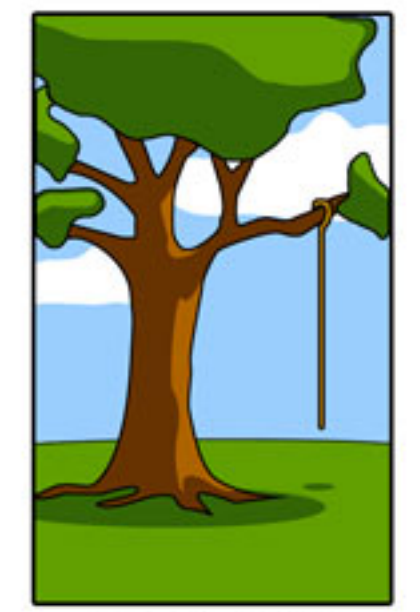

**What operations** installed

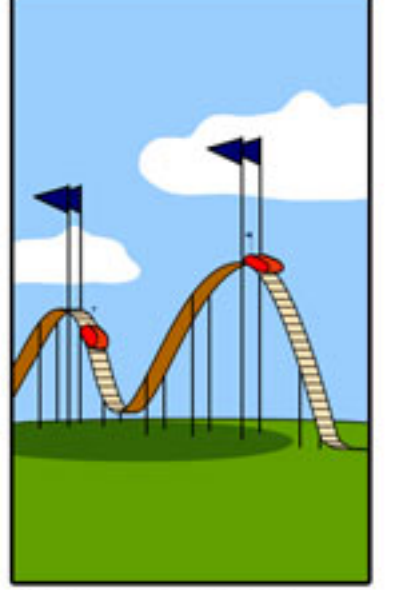

How the customer was billed

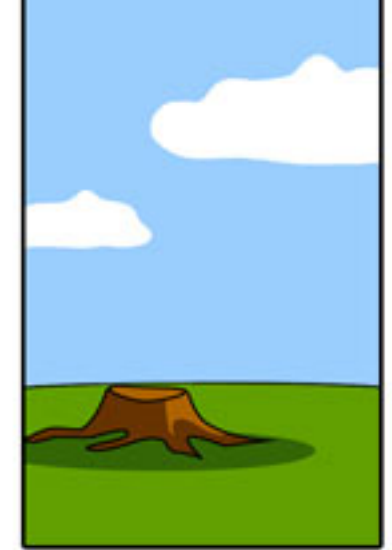

How it was supported

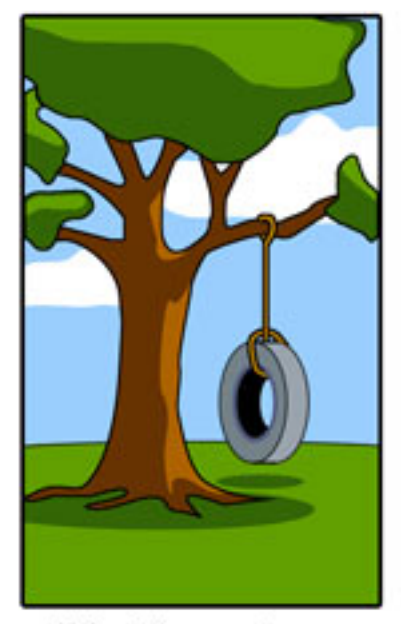

What the customer really needed

### **Outlook**

- 15.5. Presentation 1: app idea
- 22.5. Presentation 2: refned concept (English)
- 12.6. Presentation 3: implementation
- 26.6. Presentation 4: implementation
- 3.7. / 10.7. Final presentation